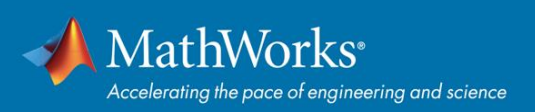

# **MATLAB and Simulink Available on Campus**

**Flinders University** offers MATLAB, Simulink and several add-on products for use by faculty, academic researchers and students.

**Use the MATLAB Portal as a landing page for downloads, learning resources, and more:**

## *<https://www.mathworks.com/academia/tah-portal/flinders-university-30914075.html>*

#### **How do I get MATLAB?**

Download MATLAB through your Campus-Wide License. Follow the MATLAB Portal link, then click 'Sign in to get started'.

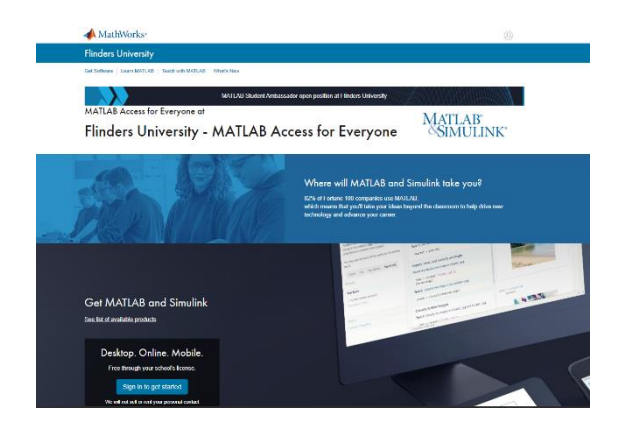

# **What can I do with MATLAB and Simulink?**

#### *[mathworks.com/academia/students](https://www.mathworks.com/academia/students.html?s_tid=acb_stp)*

Create cool projects, join student competitions, do innovative research, and more.

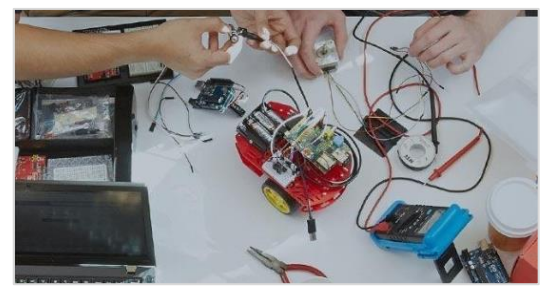

### **How are MATLAB and Simulink used in industry?**

- *[blogs.mathworks.com/headlines](https://blogs.mathworks.com/headlines/)*
- *[mathworks.com/solutions](https://www.mathworks.com/solutions.html)*

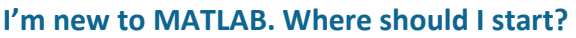

Learn the basics or get a refresher even before classes start. Check out MATLAB Onramp for an online, interactive, self-paced course (2 hours). Select 'Start learning now' on Portal.

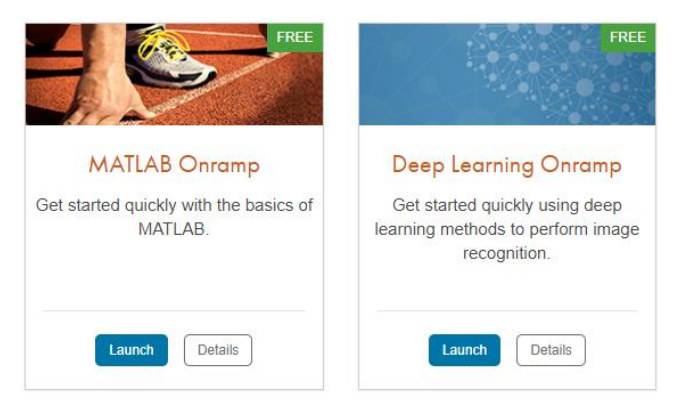

#### **Can I use MATLAB on my Phone or Web Browser?** *[mathworks.com/products/matlab-online](http://www.mathworks.com/products/matlab-online) [mathworks.com/products/matlab-mobile](http://www.mathworks.com/products/matlab-mobile)*

Use MATLAB Online and the MATLAB Mobile app to run MATLAB from a browser or connect to a MATLAB session on the cloud.

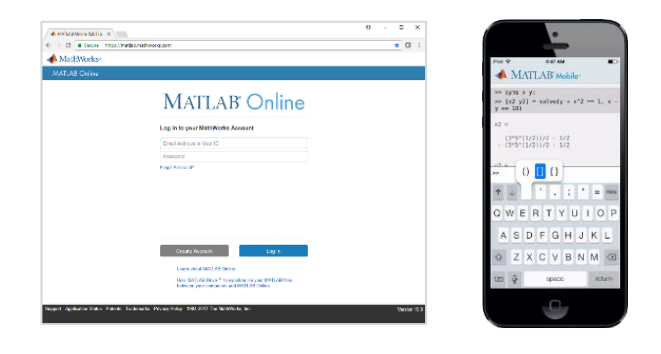

# **Need help using MATLAB and Simulink?**

**Get [Installation Help:](https://www.mathworks.com/support/contact_us.html)** mathworks.com/support **[Get Code Examples:](http://www.mathworks.com/examples)** mathworks.com/examples

**[Watch Videos](https://www.mathworks.com/videos/search.html?q=&fq=marketing-sector:edu&page=1)***:* mathworks.com/videos **[MATLAB Community:](http://www.mathworks.com/matlabcentral/)** mathworks.com/matlabcentral

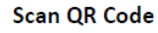

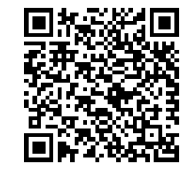